Escuela Politécnica de Ingeniería Grado de Ingeniería Informática en Tecnologías de la Información Tecnologías Web Tema 4 Seguridad y aspectos legales en la Web php **Web Development** JavaScript

# Índice

- Autenticación/Autorización y Auditoría
- Ley de protección de datos

#### Conceptos

- Autenticación (o acreditación) – Asegurar que el usuario es quien dice ser
- Autorización
	- Verificar que tiene acceso al recurso que solicita
- Auditoria
	- $-$  Registrar todos los accesos de usuarios a recursos

#### Métodos de Autenticación

- Se basan en [...] el usuario
	- algo conocido por
	- algo poseído por
	- una característica física de
	- algo que hace
- · Puede haber combinaciones de varios - Autenticación multifactor

# AAA en aplicaciones Web

- Autenticación
	- Se delega en sistemas PAM
		- Pluggable Authentication Modules
	- $-$  Se puede emplear infraestrucutra PKI
- Autorización
	- Por contenedor, declarativa
	- Por aplicación, programática
- Auditoria
	- Por aplicación
	- Uso de frameworks

### Problemas de seguridad en redes

- Suplantación de servidores
- Suplantación de la identidad de un usuario
- Tráfico entre cliente y servidor
	- Monitorizarlo
	- Corromperlo
	- Desviarlo
	- Bloquearlo

• … 

# Transmisión en Web

- El tráfico en Internet puede ser espiado y alterado con mucha facilidad
- ¿Cómo intercambiar datos confidenciales?

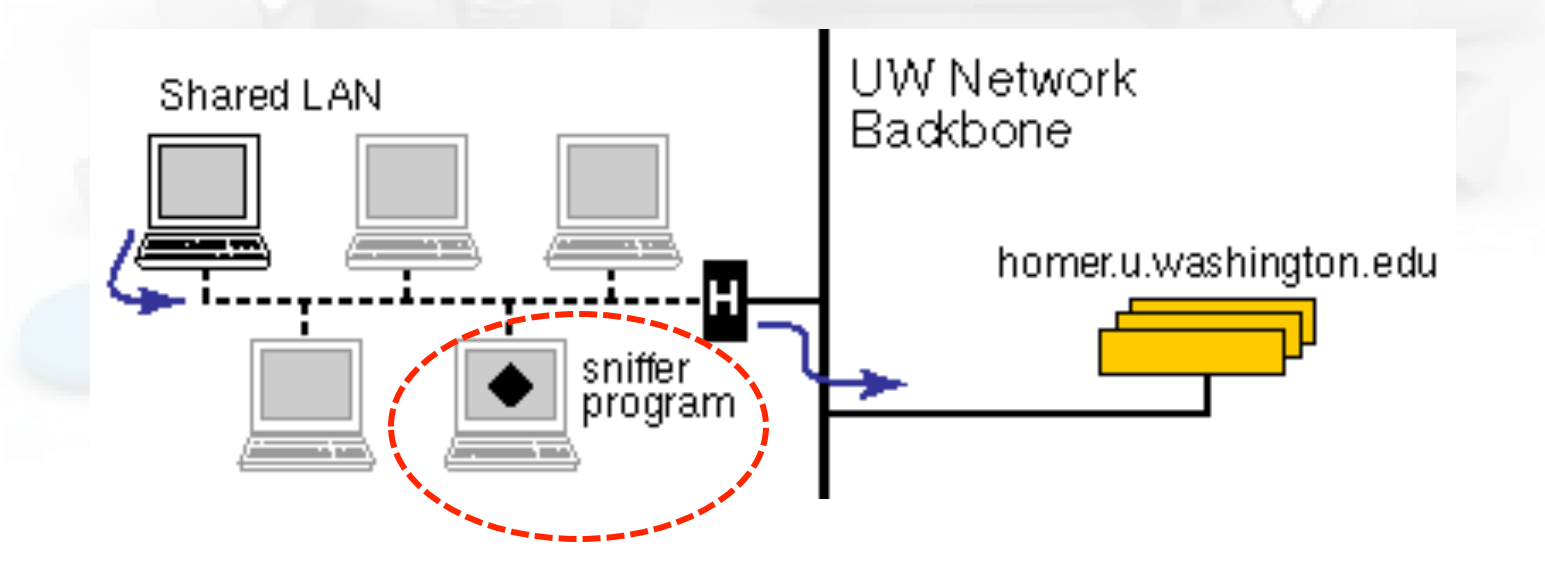

#### Packet Sniffing

Login y pass van en cabeceras HTTP. Contenidos en HTML (texto)

> **Cabeceras HTTP** en texto plano

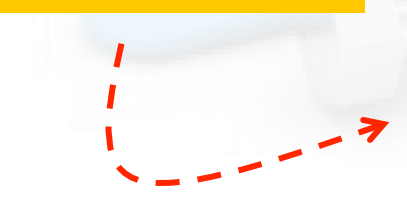

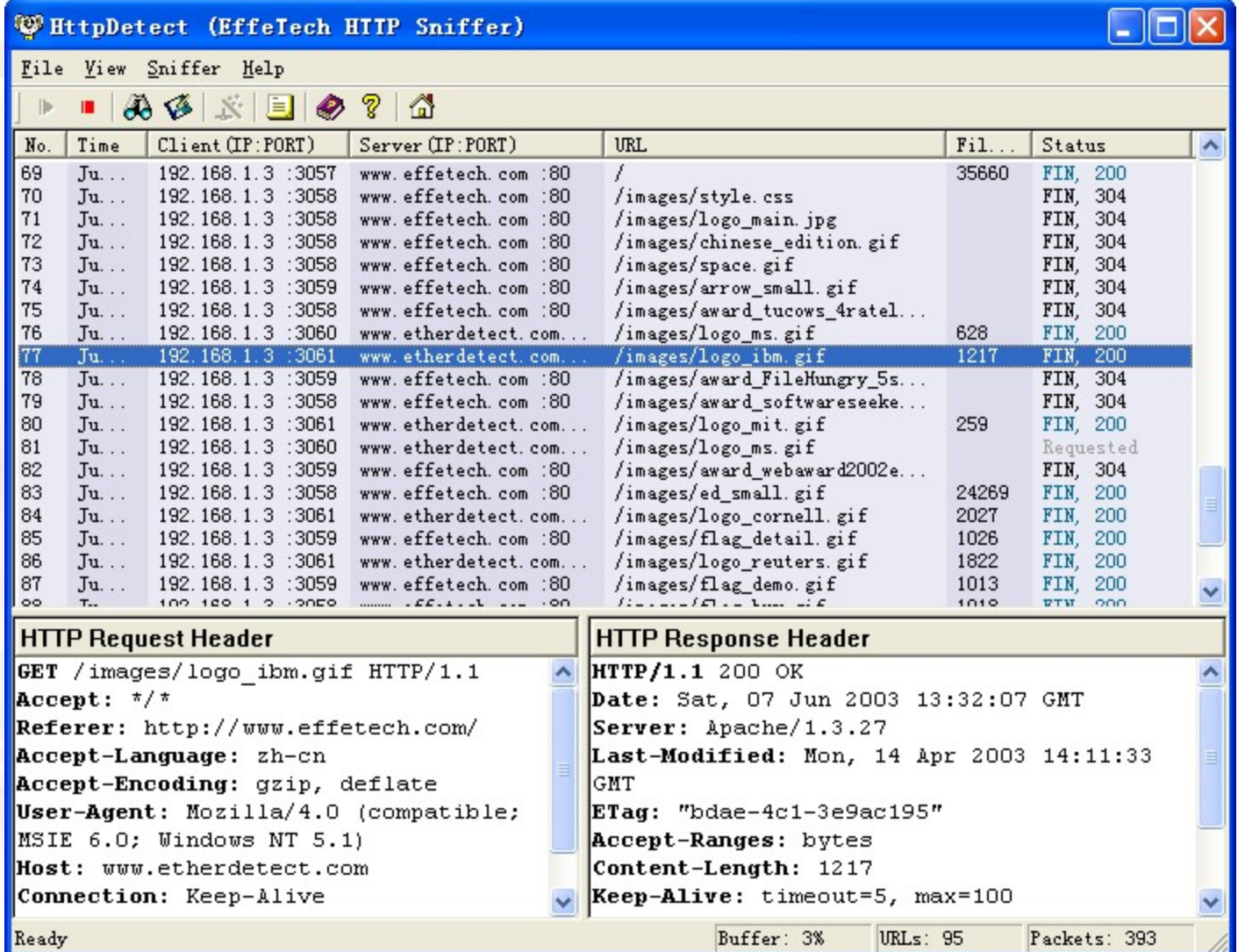

### Infraestructura de Seguridad

- En inglés PKI, Public Key Infrastructure
- Objetivos de las PKI
	- Control de acceso
	- Auten8cación
	- Confidencialidad
	- Integridad
	- No repudio

#### Seguridad, alternativas

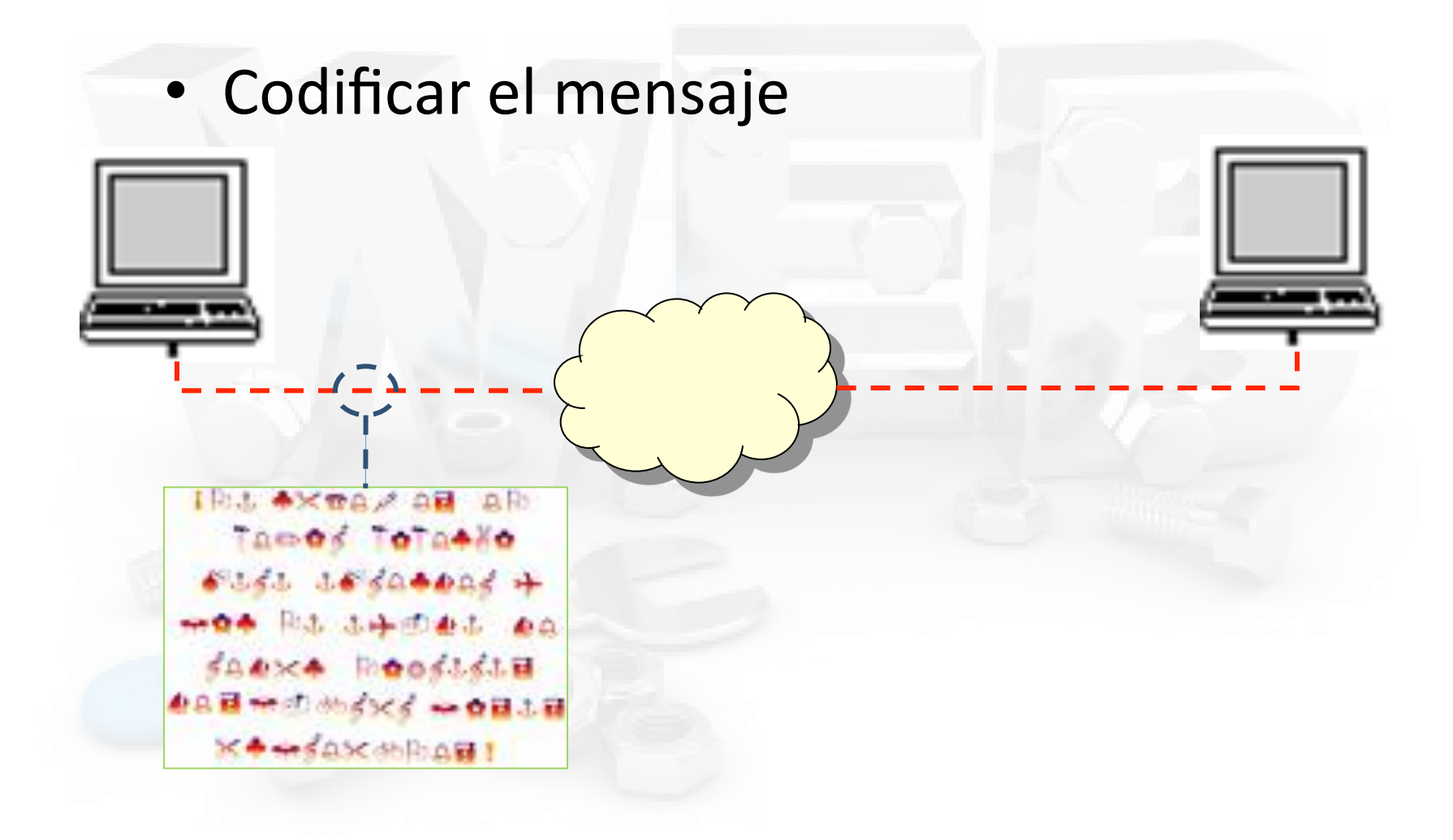

#### Seguridad, alternativas

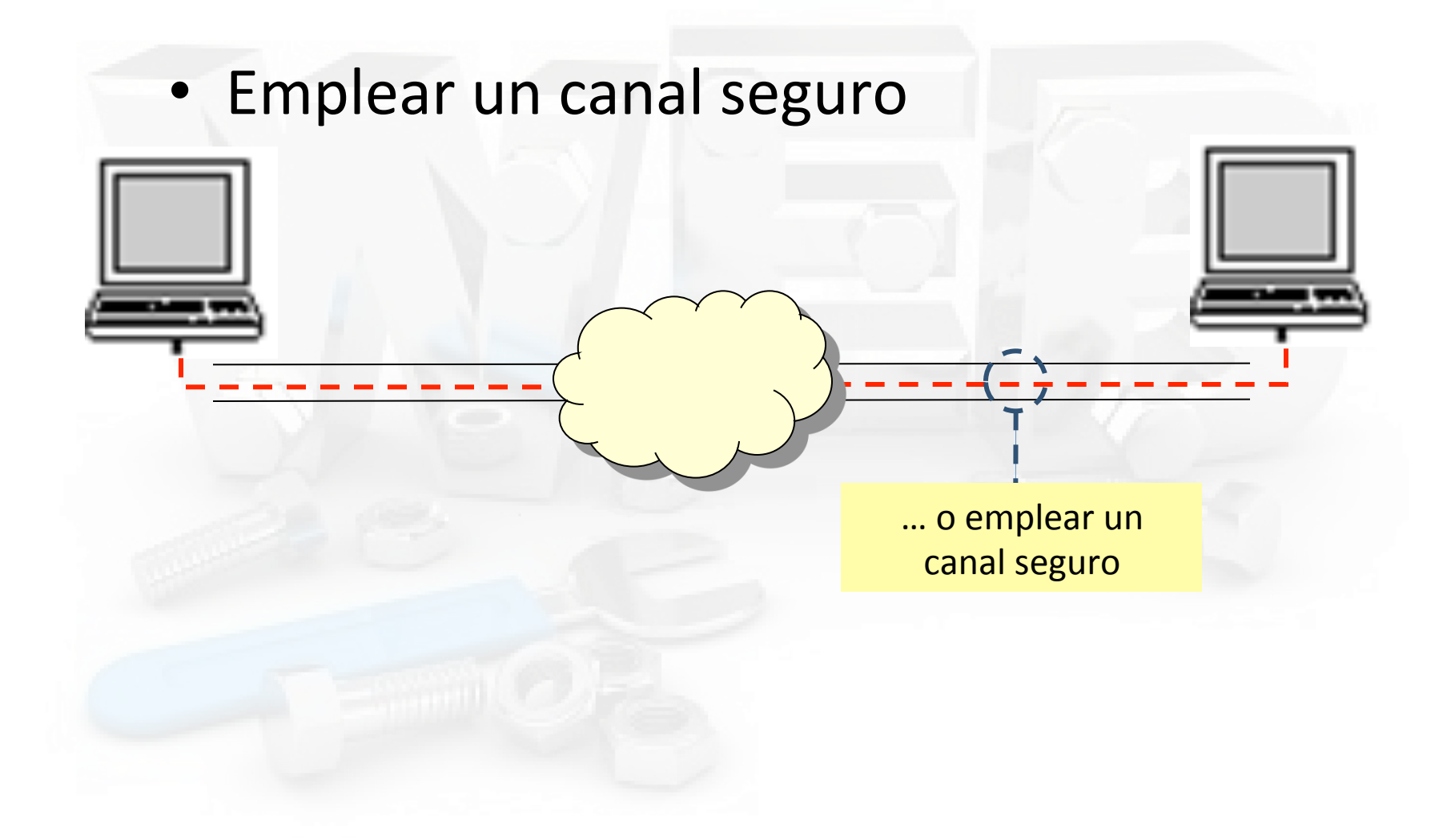

#### Autorización

- Basada en listas de control de acceso (ACL) – Para cada recurso se especifica qué usuarios pueden hacer qué operaciones
- Basada en Roles
	- Rol: grupo de permisos.
	- $-$  Permiso: operación sobre un recurso.
	- $-$  A los usuarios se les asignan roles.

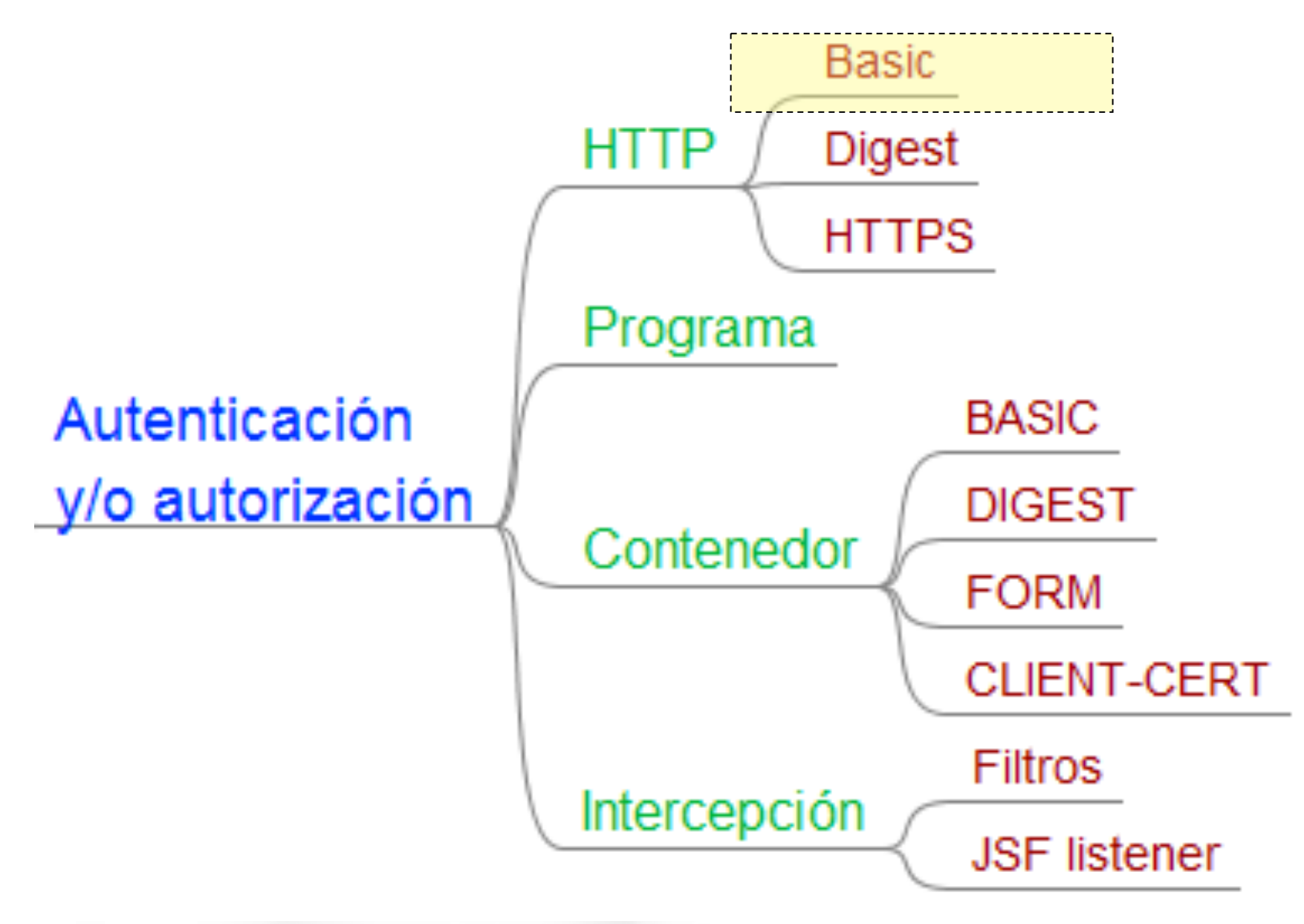

### Autenticación HTTP Básica

- Cuando el navegador solicita un recurso (jsp, por ejemplo), el servidor solicita usuario y contraseña, que viajan codificadas en Base-64.
- Disponible desde versión 1.0 de HTTP
- Muy simple
- Poco seguro

Autenticación HTTP > básica

#### Autenticación HTTP Básica

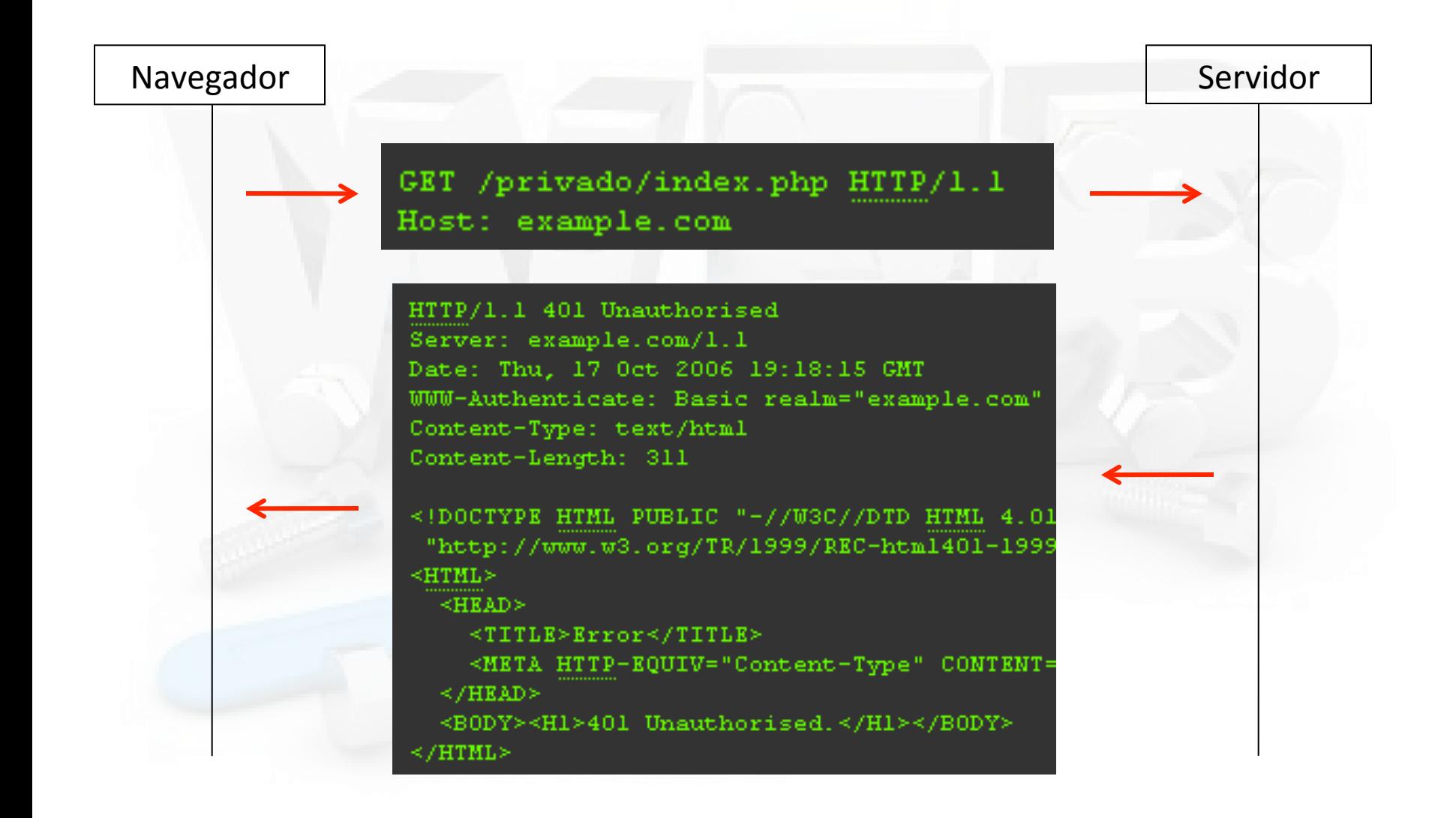

#### Autenticación HTTP Básica

- Login: Aladdin, pass: open sesame
- "Aladdin: open sesame"
	- QWxhZGRpbjpvcGVuIHNlc2FtZQ==

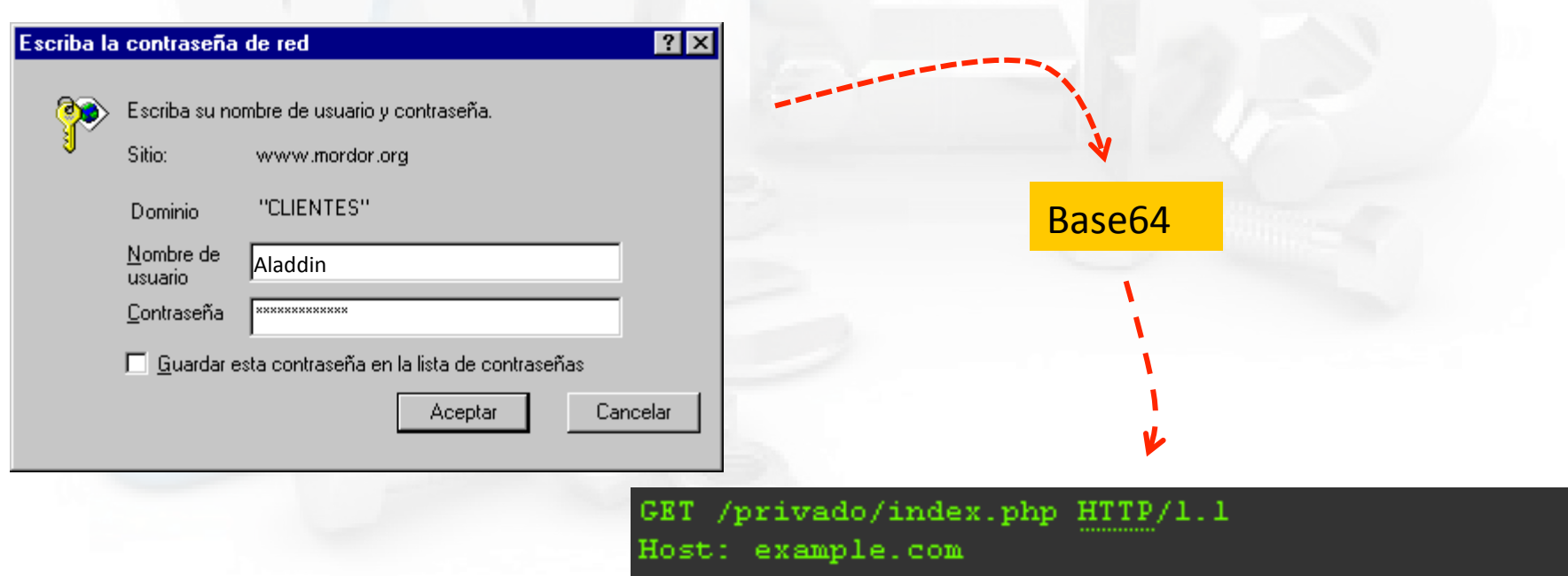

zation:

- Basic QWxhZGRpbjpvcGVv

# Autenticación HTTP digest (hash)

- Desde la versión 1.1 de HTTP
- La clave viaja encriptada en base a un timestamp generado por el servidor en el momento de la petición
- Más difícil de decodificar, Más seguro.
- No está totalmente difundida ni aceptada por todos los navegadores y servidores.

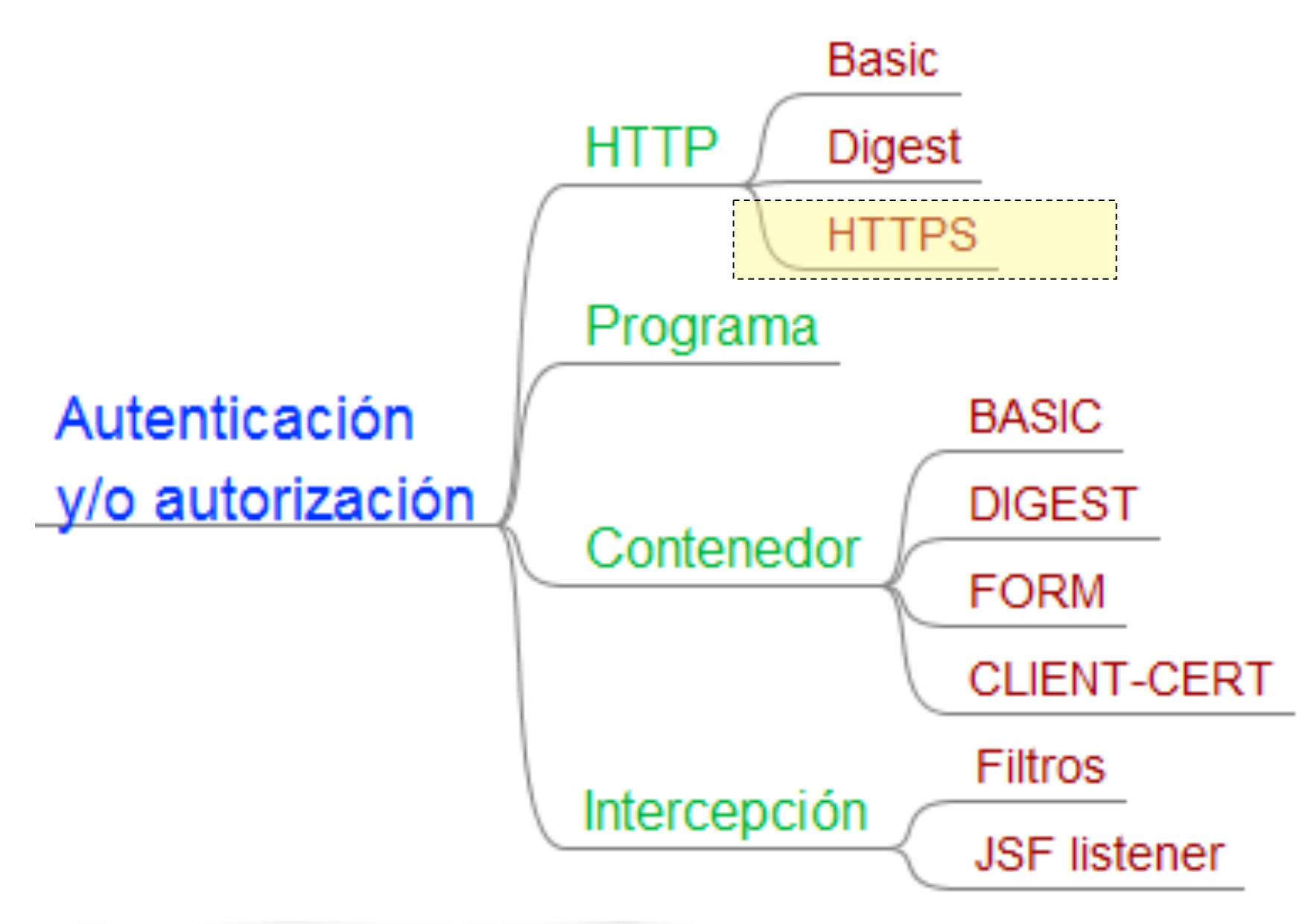

Autenticación HTTP > HTTPS (SSL)

#### Seguridad para WEB (HTTPS)

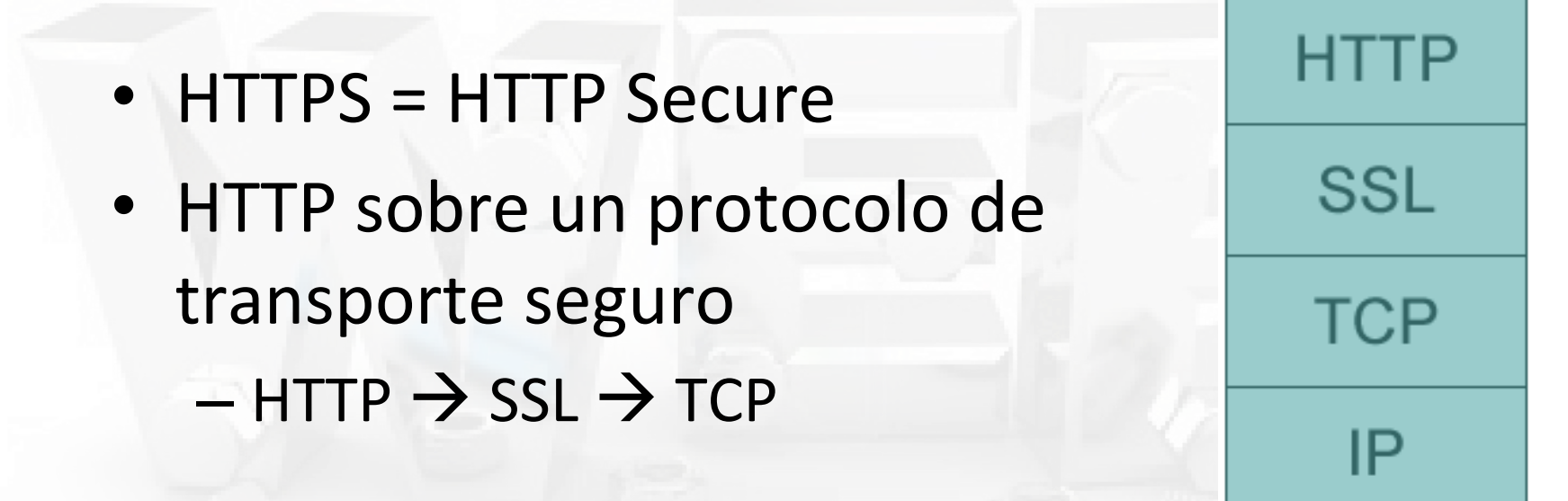

• SSL también es conocido como TLS según IETF

# Transmisión con HTTPs

- Encripta todo el contenido de los paquetes, no sólo la clave.
- Se basa en mecanismos de Clave Pública (PKI): SSL (aka TLS)
- Requiere certificado(s) generado(s) por una autoridad certificadora (CEA)
- Hay un proceso "complicado" de *handshake* que garantiza la conexión segura.

Autenticación HTTP > HTTPS (SSL)

# SSL (o TLS)

- El servidor tiene un certificado
	- $-$  opcionalmente el cliente tiene el suyo
- Permite intercambio seguro de datos (p.e. claves de sesión)
- Usa algoritmos de clave simétrica y asimétrica
- Ofrece:
	- $-$  Autenticación
	- Confidencialidad
	- Integridad
	- No repudio

Del servidor siempre, del cliente și tiene certificado

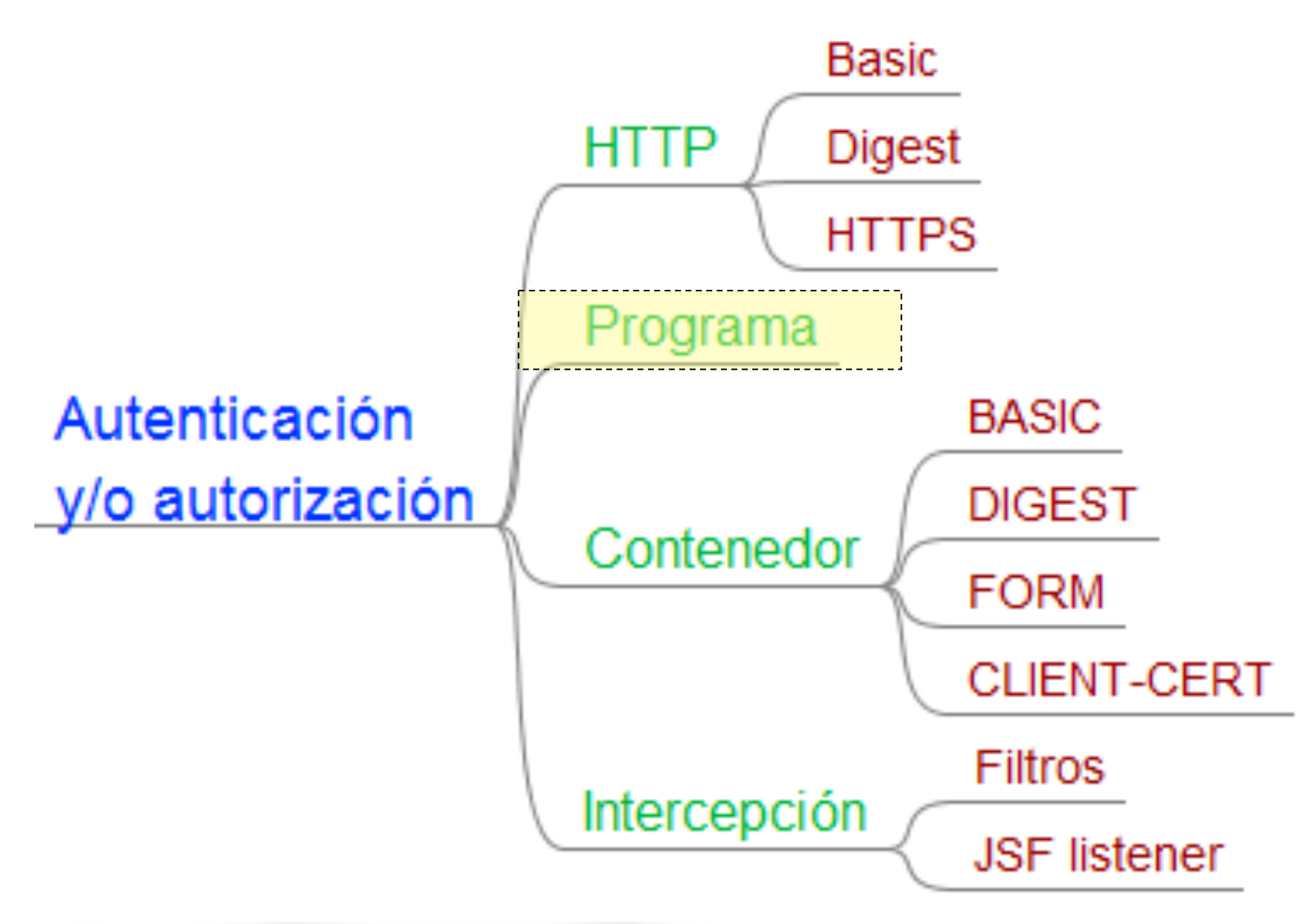

#### Autenticación por Programa

- Todo lo tenemos que programar
- La aplicación coteja la contraseña contra su propio sistema de control de usuarios
- Hay que basarla en protocolos seguros de comunicación como HTTPs (SSL) para evitar que nadie "escuche" la contraseña interpretando los paquetes HTTP.
- Más tedioso de programar
- Ventajas: No dependemos de la Autenticación del entorno  $\rightarrow$  Más portable.

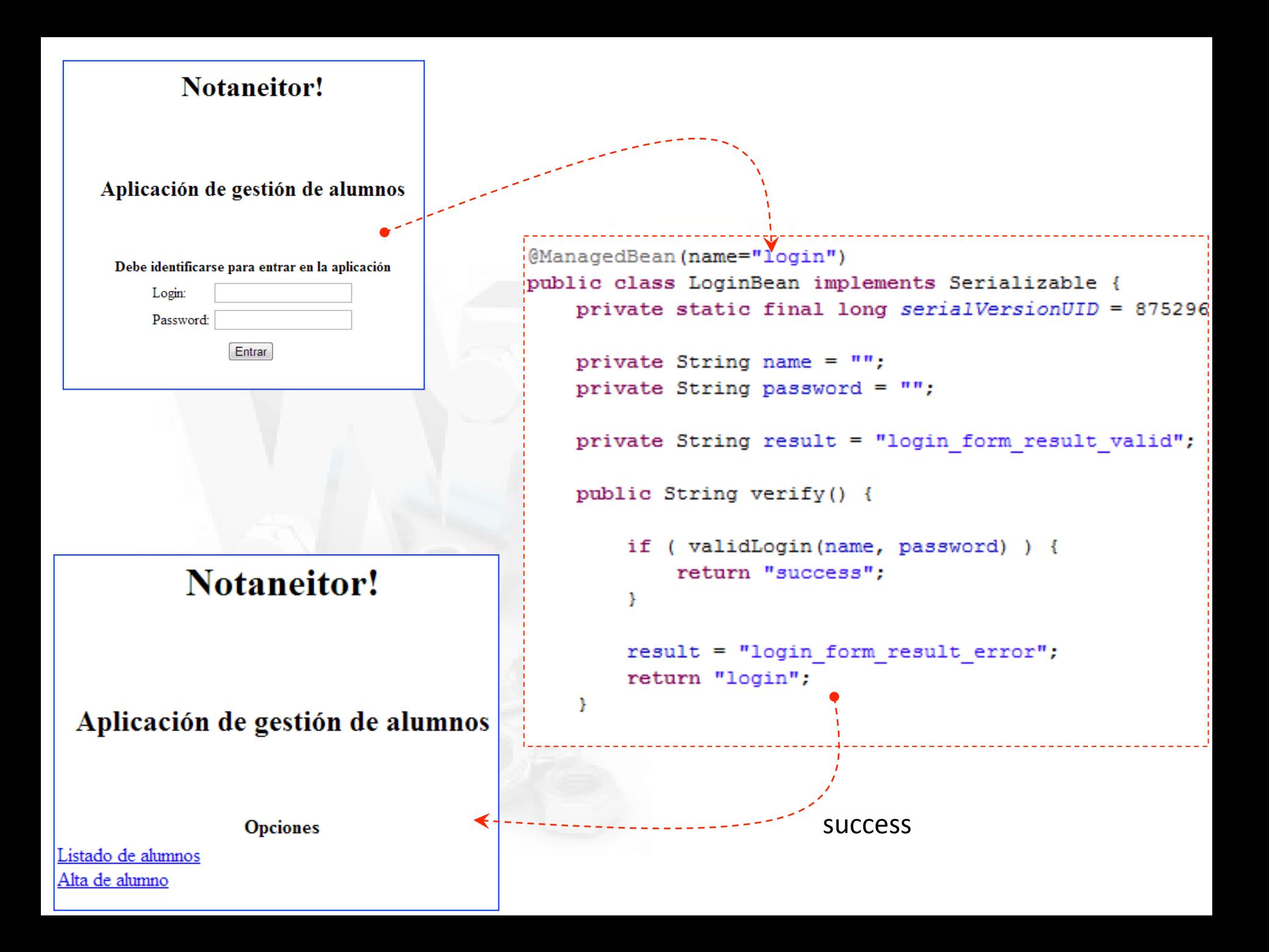

```
<ui:define name="titulo">
  #{msgs.login form tittle}
\langle/ui:define>
<ui:define name="cuerpo">
<center>
      <h:form>
          <ui:include src="/snippets/login-form.xhtml"/>
          <h:panelGrid_columns="2">
            <h:outputText id="msgAlta" value="#{msgs[login.result]}" />
          \langle/h:panelGrid>
          <h:commandButton
               value="#{msgs.login form button send}"
               action="#/loqin.verify}">
          </h:commandButton>
                                           <h:panelGrid columns="2">
          \text{br} />
      \langle/h:form>
                                               #{msgs.login form name label}:
</center>
                                               <h:panelGroup>
\langle/ui:define>
                                                   \langle h: \text{inputText}id="name"<ui:define name="pie" />
                                                       value = "# / log in.name)"
                                                       required="true"
                                                       requiredMessage="#{msgs.login form name required}" />
                                                   <h:message for="name" />
                                               </h:panelGroup>
                                               #{msgs.login form password label}:
     Login Form
                                               <h:panelGroup>
                                                   <h:inputSecret
                                                       id="password"
                                                       value="#{login.password}required="true"
                                                       requiredMessage="#{msgs.login form password required}" />
                                                   <h:message for="password" />
                                               </h:panelGroup>
                                           </h:panelGrid>
```
#### Ejemplo por programa

<navigation-rule> <from-view-id>/index.xhtml</from-view-id> <navigation-case> <from-action>#{login.verify}</from-action> <from-outcome>success</from-outcome> <to-view-id>/main.xhtml</to-view-id> </navigation-case> <navigation-case> <from-action>#{login.verify}</from-action> <from-outcome>login</from-outcome> <to-view-id>/index.xhtml</to-view-id> </navigation-case> </navigation-rule>

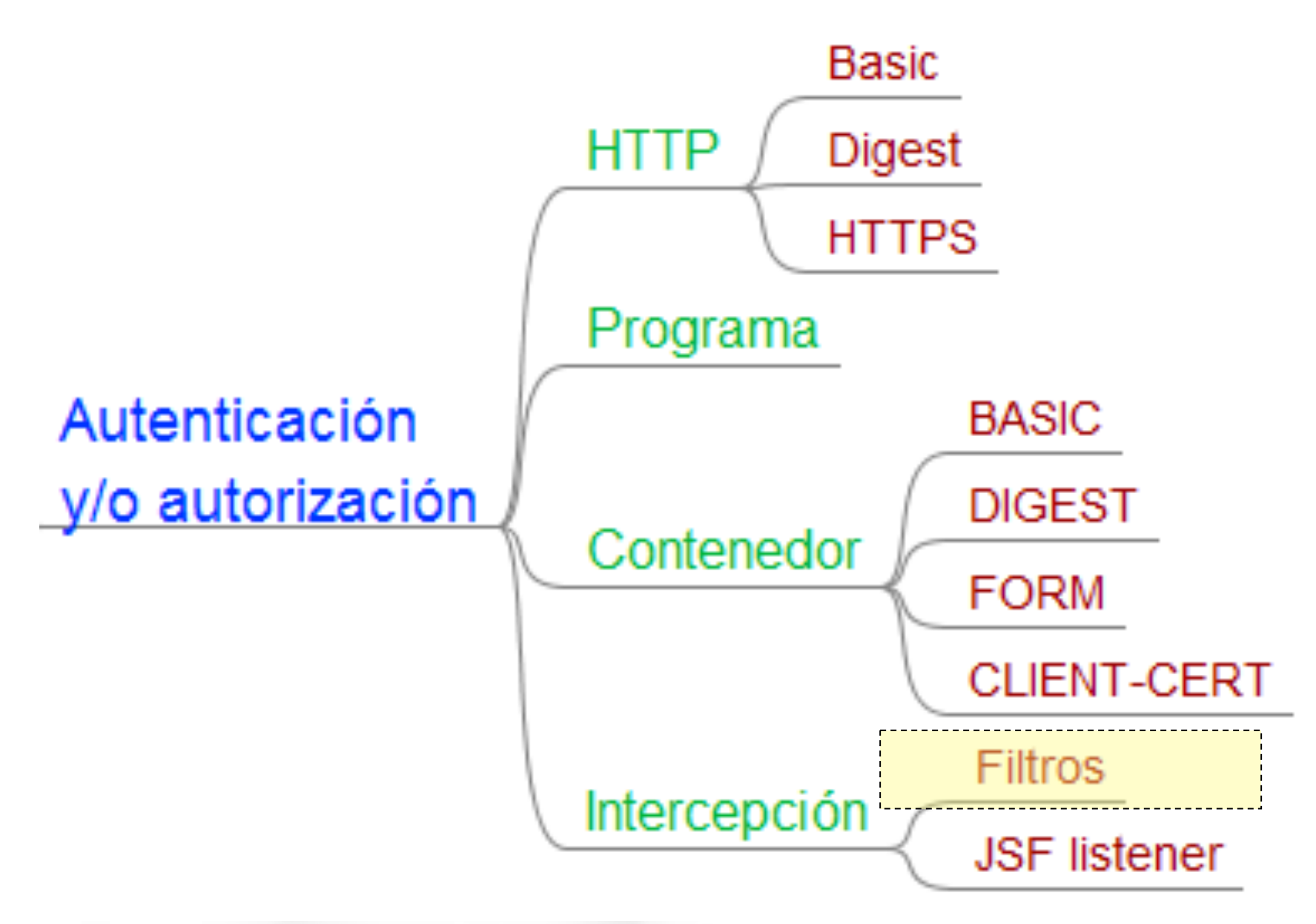

# Filtros Servlet HTTP

**Básica** 

Digest **HTTPs** 

> **FORM BASIC**

**DIGEST CLIENT-CERT** 

**Struts Interceptor** 

Por HTTF

Por Programa

**Por Contenedor** 

- Incorporados desde servlets 2.3.
- Interceptan la invocación del servlet
	- Antes y después de que sea invocado el propio servlet.
- Permiten examinar y modificar la request antes de que le llegue al servlet.
- Permite modificar el response y redirigir, en caso necesario, la petición a otro recurso distinto.
- Ideales para el control de acceso de usuarios autenticados

#### Uso de filtros en aplicaciones web

#### Aplicación de filtros a solicitudes entrantes

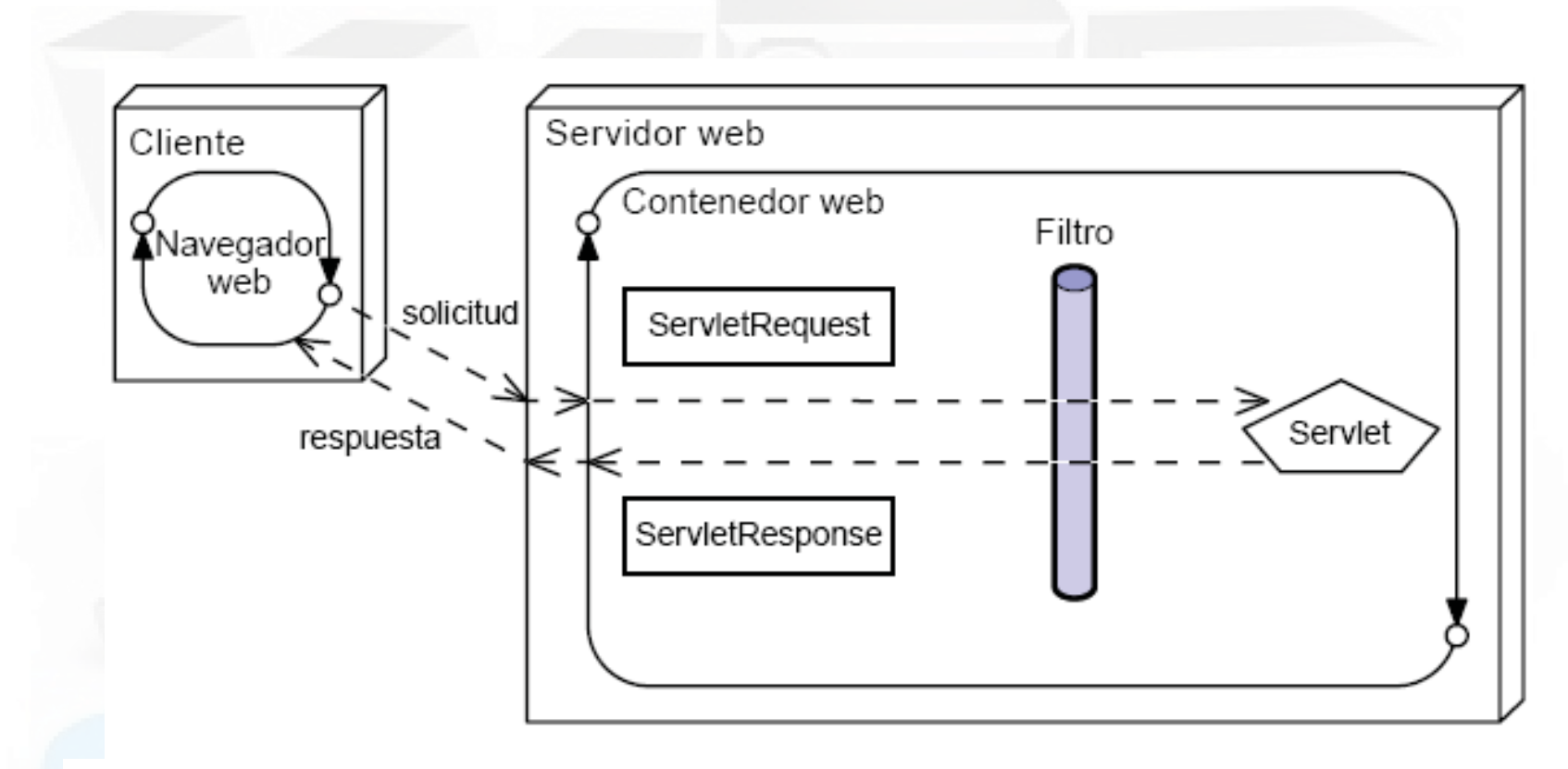

Intercepción de solicitud y respuesta mediante filtro

#### Uso de filtros en aplicaciones web

#### Cadenas de filtros

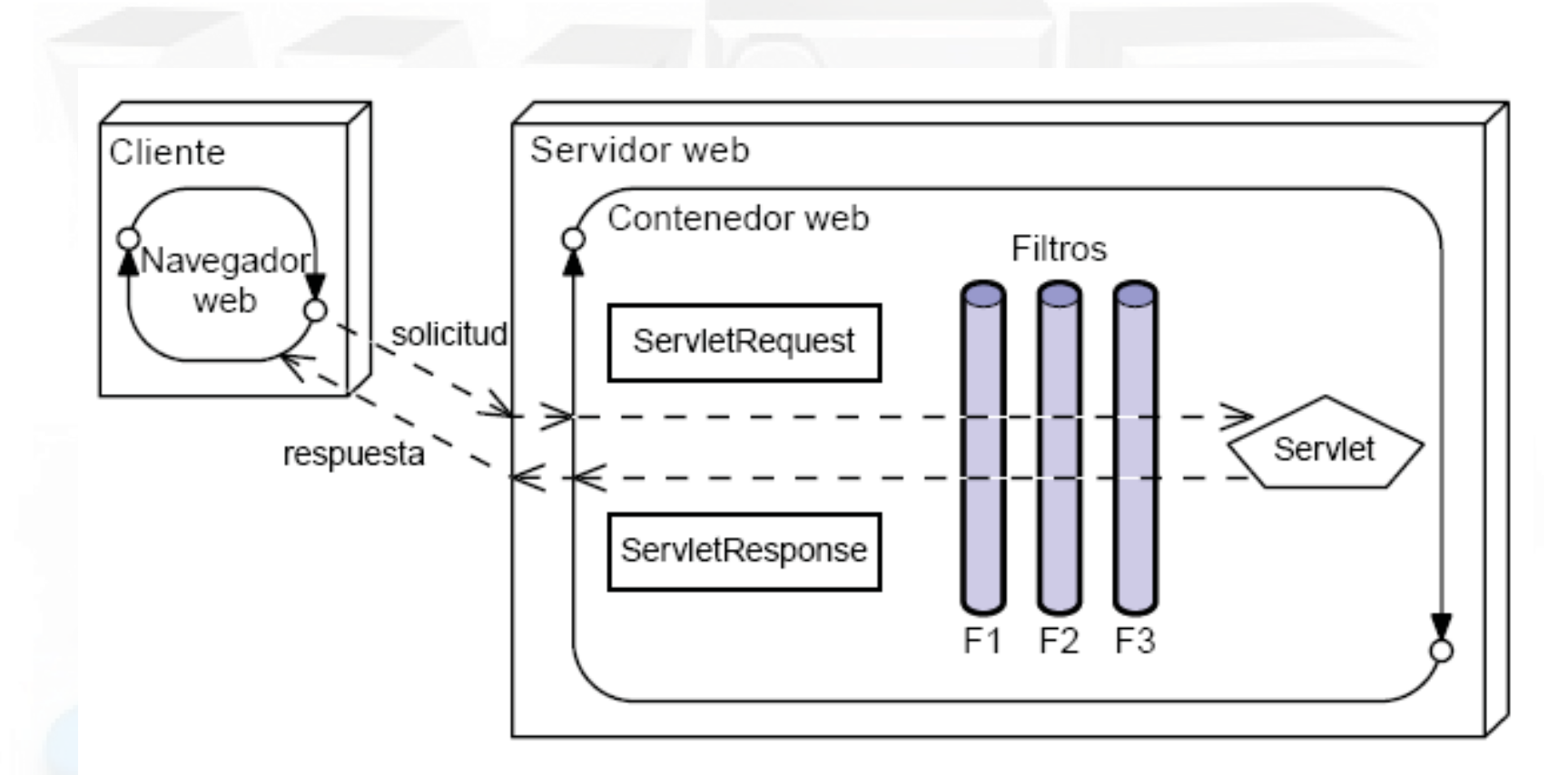

Varios filtros aplicados en cadena

Autenticación por servlet > filtros

#### Filtros, ventaja

- Permiten hacer autenticación por programa de forma transversal a la aplicación  $\rightarrow$  el código de la aplicación no se modifica
- Lo habitual es redireccionar a formulario  $\rightarrow$ necesario HTTPs
	- $-$  Sigue siendo autenticación por formulario
- A parte de autenticación permiten añadir de forma genérica "aspectos" a la aplicación

#### Filtros Servlet HTTP

- Interfaz javax.servlet.Filter
- Tres métodos:
	- void init(FilterConfig config) throws ServletException Invocado antes de que el filtro entre en servicio. Permite configurar el filtro.
	- void destroy() Invocado cuando el filtro dejar de estar en servicio.
	- void doFilter(ServletRequest req, ServletResponse res, FilterChain chain) throws IOException, ServletException: Método que implementará el filtrado.

# Interfaz filter y ciclo de vida

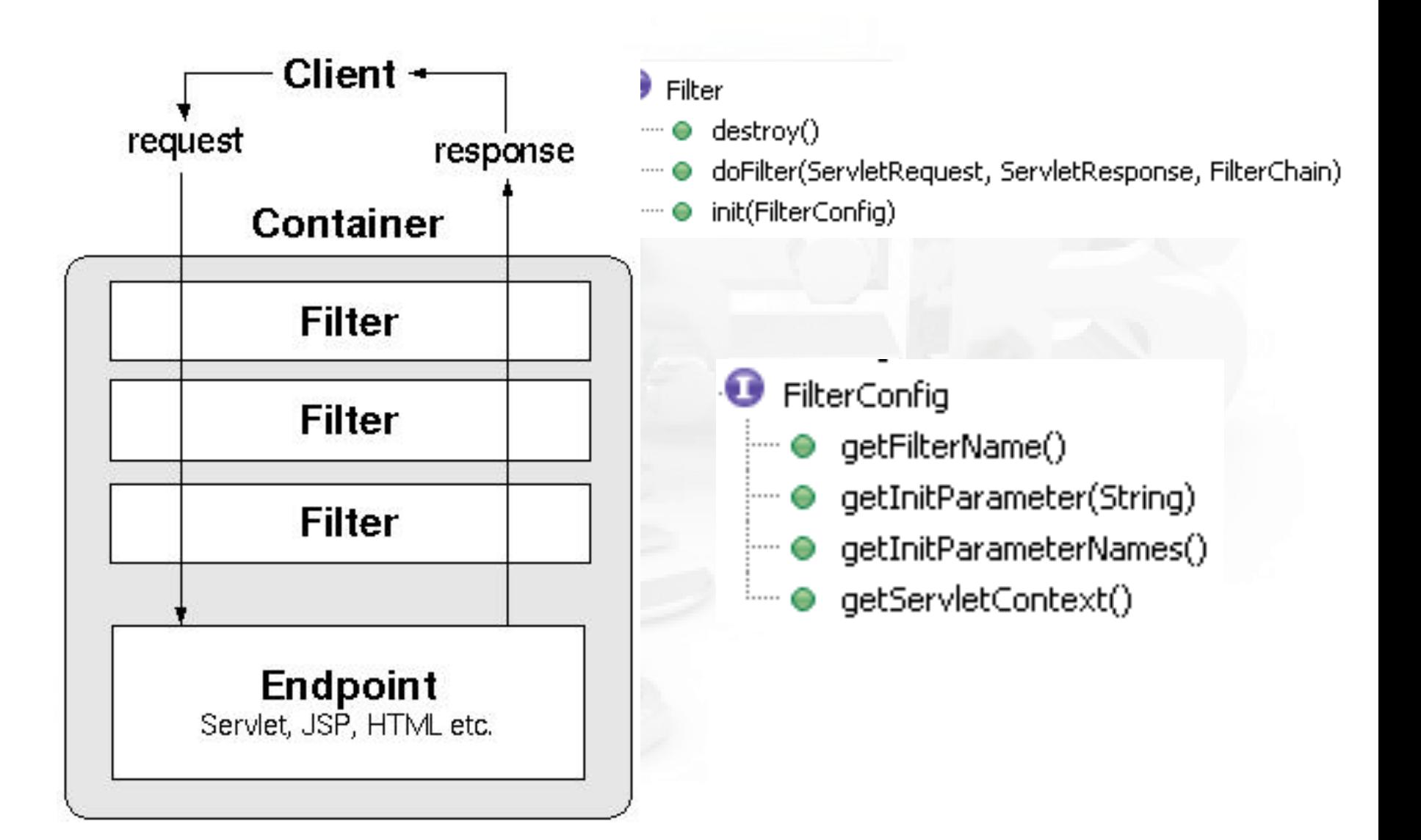

### Procesamiento típico en un filtro

- ― Examinar las cabeceras de request
- [Si procede]Preprocesar la petición
- Invocar al resto de la cadena de filtros
- [Si procede]Postprocesar la petición
- A la ida puede:
	- $-$  Responder él a la request y terminar proceso
	- $-$  Abortar la ejecución  $\rightarrow$  UnavailableException
	- $-$  Redirigir a otra URL
	- $-$  Añadir info a session, request o contexto
- A la vuelta puede:
	- $-$  Examinar la respuesta, modificarla
	- $-$  Examinar las cabeceras añadidas

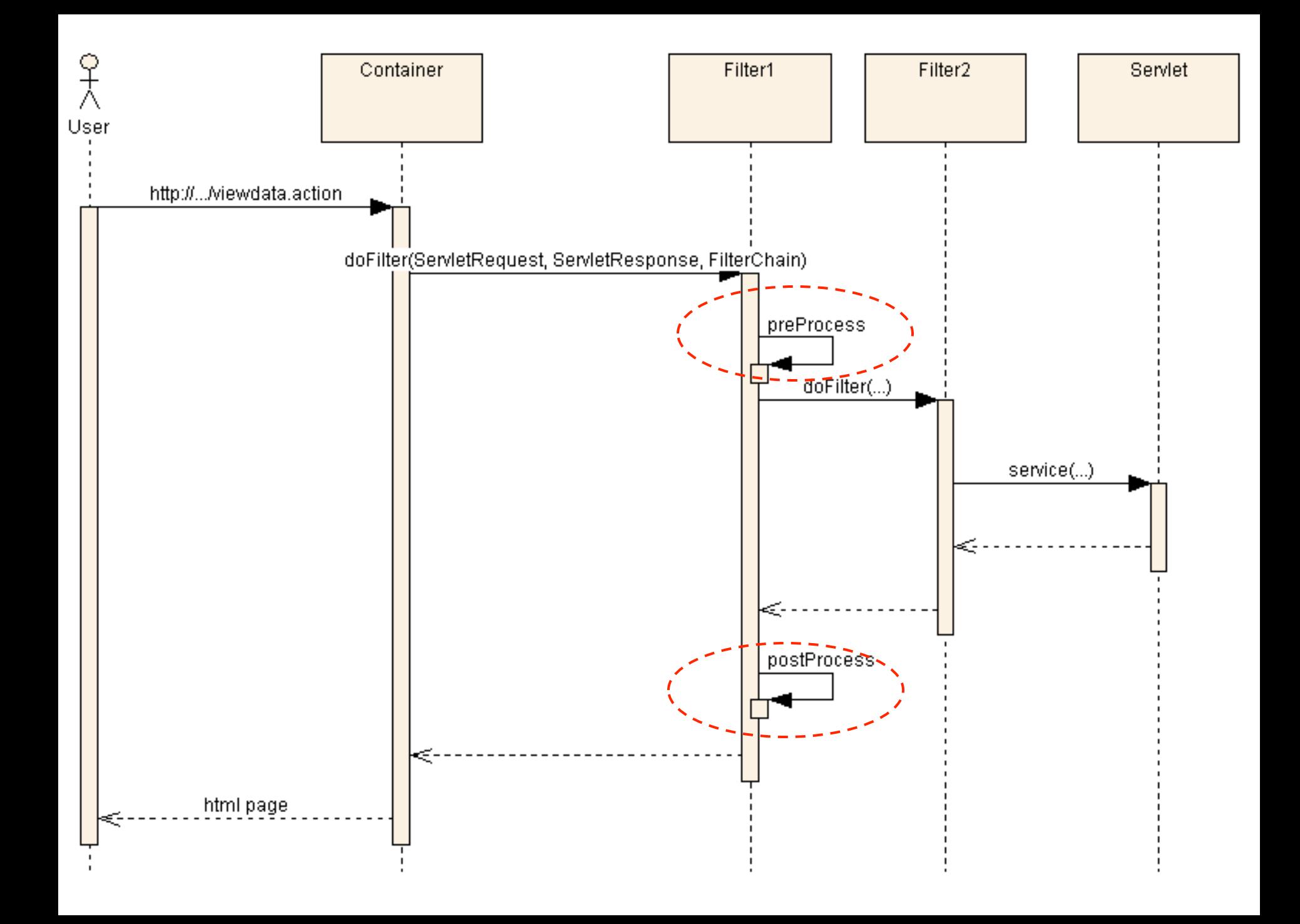

.... 

}

## Ejemplo, redirección, Notación

```
@WebFilter ( dispatcherTypes = {DispatcherType.REQUEST },
 description = "Filtro de seguridad",
 urlPatterns = \{ "/*" },
  initParams = \{@WebInitParam(name = "LoginForm",
       value = "/index.xhtml",
        description = "Página de logeo")
      	 	}			
)
```
public class LoginFilter implements Filter { 

Autenticación por servlet > filtros

#### Ejemplo, redirección a login

public class LoginFilter implements Filter {  $FilterConfig$  config =  $null;$ public void doFilter(ServletRequest request, ServletResponse response, FilterChain chain) throws IOException, ServletException { **// Si no es pe/ción HTTP nada que hace** if (!(request instanceof HttpServletRequest)){ chain.doFilter(request, response); return; *}* HttpServletRequest req = (HttpServletRequest) request; **//** Si es la petición de login nada que hacer (si no entramos en bucle) String  $uri = \text{req.getRequestURI}() . \text{tolowerCase}()$ ; String contextpath =  $req.getContextPath().tolowerCase() + "/";$ if ( uri.contains("index")  $||$  uri.equals(contextpath)){ chain.doFilter(request, response); return; } **// En el resto de casos se verifica que se haya hecho login previamente** HttpServletResponse res = (HttpServletResponse) response;

 $HttpSession session =  $req.getSession()$ ;$ 

if (session.getAttribute("LOGGEDIN USER") ==  $null$  {

} 

}

### Ejemplo, redirección a login

**// En el resto de casos se verifica que se haya hecho login previamente** HttpServletResponse res = (HttpServletResponse) response;  $HttpSession session =  $req.getSession()$ ;$ **//Sino está logeado se le envia a la páginia de logeo (loginForm)**  if (session.getAttribute("LOGGEDIN\_USER") == null) { String loginForm = config.getInitParameter("LoginForm"); // Si no hay login, redirección al formulario de login res.sendRedirect(req.getContextPath() + loginForm); return; } 

**//Si ya está logeado se con/nua la cadena de logeo** chain.doFilter(request, response);

} public void init(FilterConfig fConfig) throws ServletException {  $config = fConfig;$ 

#### Resumen Autorización

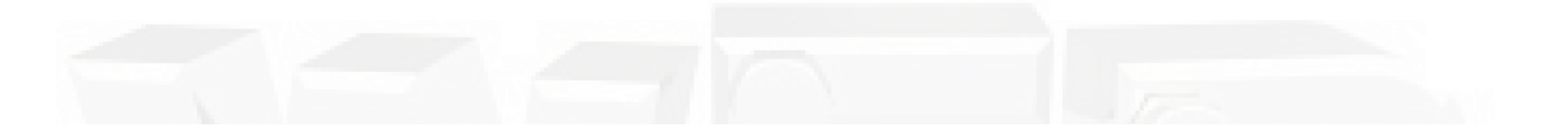

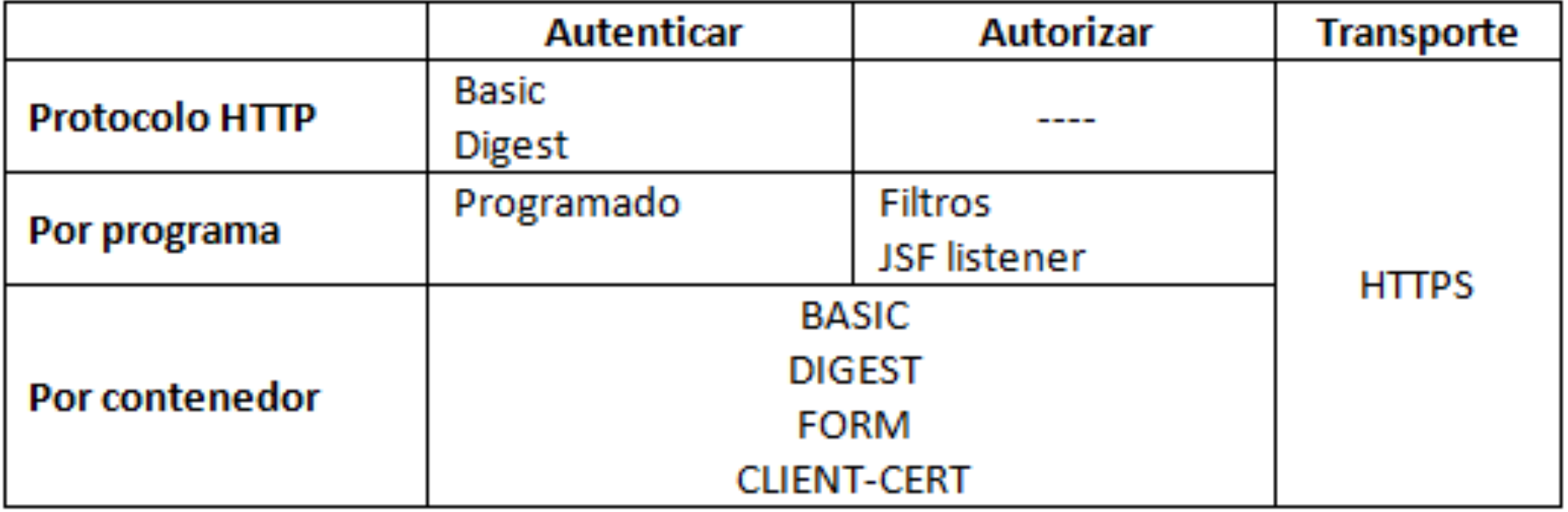

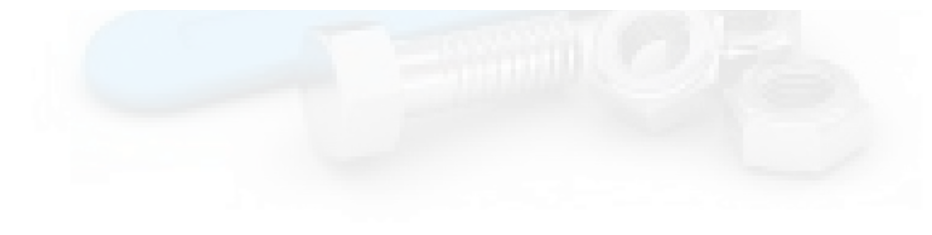

# LOPD

- Niveles de sensibilidad de los datos: bajo, medio y alto
- Formularios de autorización de incorporación de datos personales al archivo digital de la base de datos de la web comercial.

**Identifícate** 

• Ejemplo: 

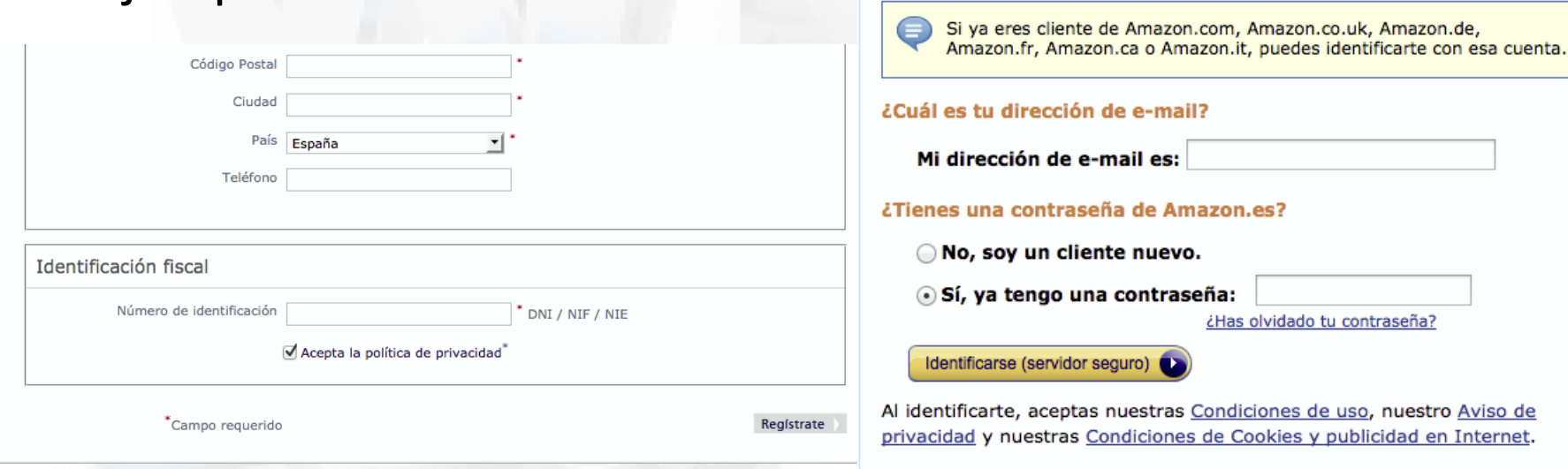